# State Monad Example (3H)

Young Won Lim 3/5/18 Copyright (c) 2016 - 2018 Young W. Lim.

 Permission is granted to copy, distribute and/or modify this document under the terms of the GNU Free Documentation License, Version 1.2 or any later version published by the Free Software Foundation; with no Invariant Sections, no Front-Cover Texts, and no Back-Cover Texts. A copy of the license is included in the section entitled "GNU Free Documentation License".

Please send corrections (or suggestions) to [youngwlim@hotmail.com.](mailto:youngwlim@hotmail.com)

This document was produced by using LibreOffice.

Young Won Lim 3/5/18 Haskell in 5 steps https://wiki.haskell.org/Haskell\_in\_5\_steps

# Some Examples (1)

#### **module StateGame** where

#### **import Control**.**Monad**.**State**

- -- Example use of State monad
- -- Passes a string of dictionary {a,b,c}
- -- Game is to produce a number from the string.
- -- By default the game is off, a C toggles the
- -- game on and off. A 'a' gives +1 and a b gives -1.
- -- E.g
- $-$  'ab'  $= 0$
- $-ca' = 1$
- $-cabca' = 0$
- -- State = game is on or off & current score
- $-$  = (Bool, Int)

https://wiki.haskell.org/State\_Monad

# Some Examples (2)

```
type GameValue = Int
type GameState = (Bool, Int)
```

```
playGame :: String -> State GameState GameValue
playGame \begin{bmatrix} \end{bmatrix} = do
   (_, score) <- get
   return score
```
https://wiki.haskell.org/State\_Monad

# Some Examples (3)

```
playGame (x:xs) = do
   (on, score) <- get
   case x of
       'a' | on -> put (on, score + 1)
       'b' | on -> put (on, score - 1)
       'c' -> put (not on, score)
             _ -> put (on, score)
   playGame xs
startState = (False, 0)
```
**main** = **print** \$ **evalState** (**playGame** "abcaaacbbcabbab") **startState**

https://wiki.haskell.org/State\_Monad

# Dice Examples

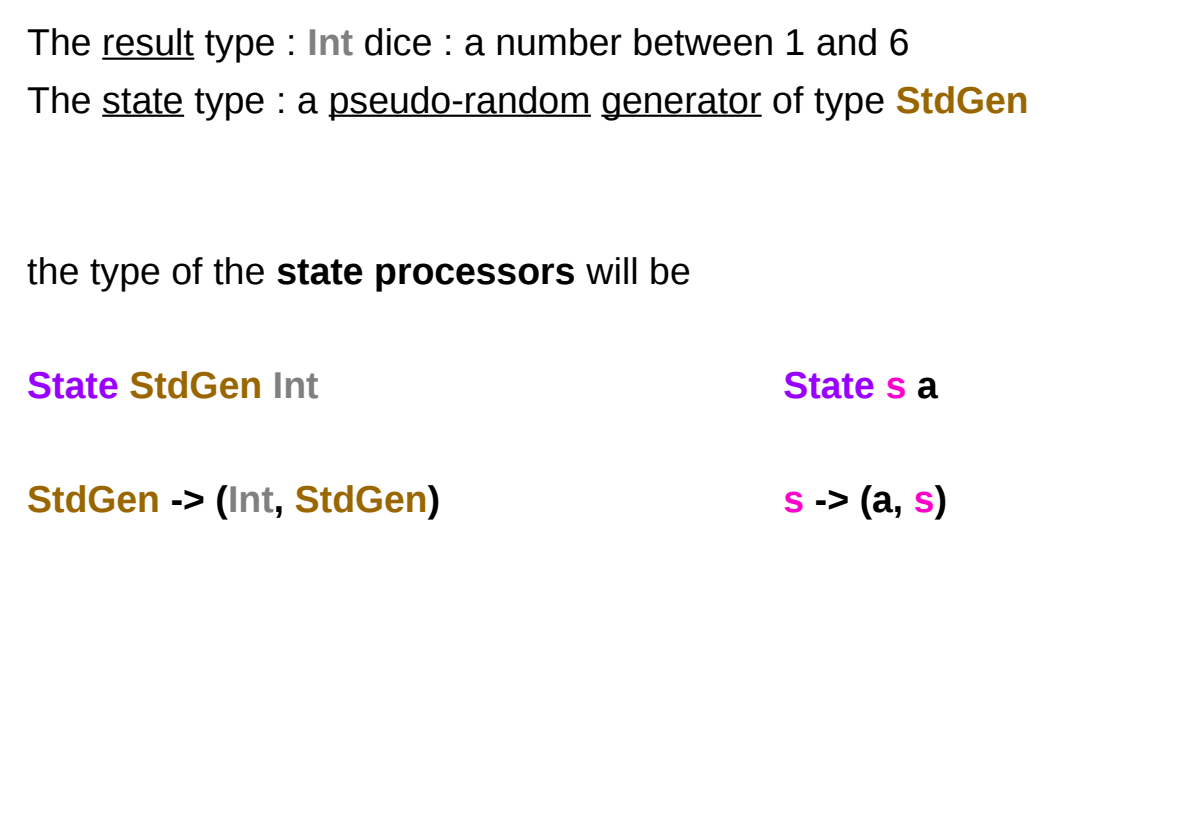

https://en.wikibooks.org/wiki/Haskell/Understanding\_monads/State

**State Monad Example (3H)** 7

### **randomR** – a state processing function

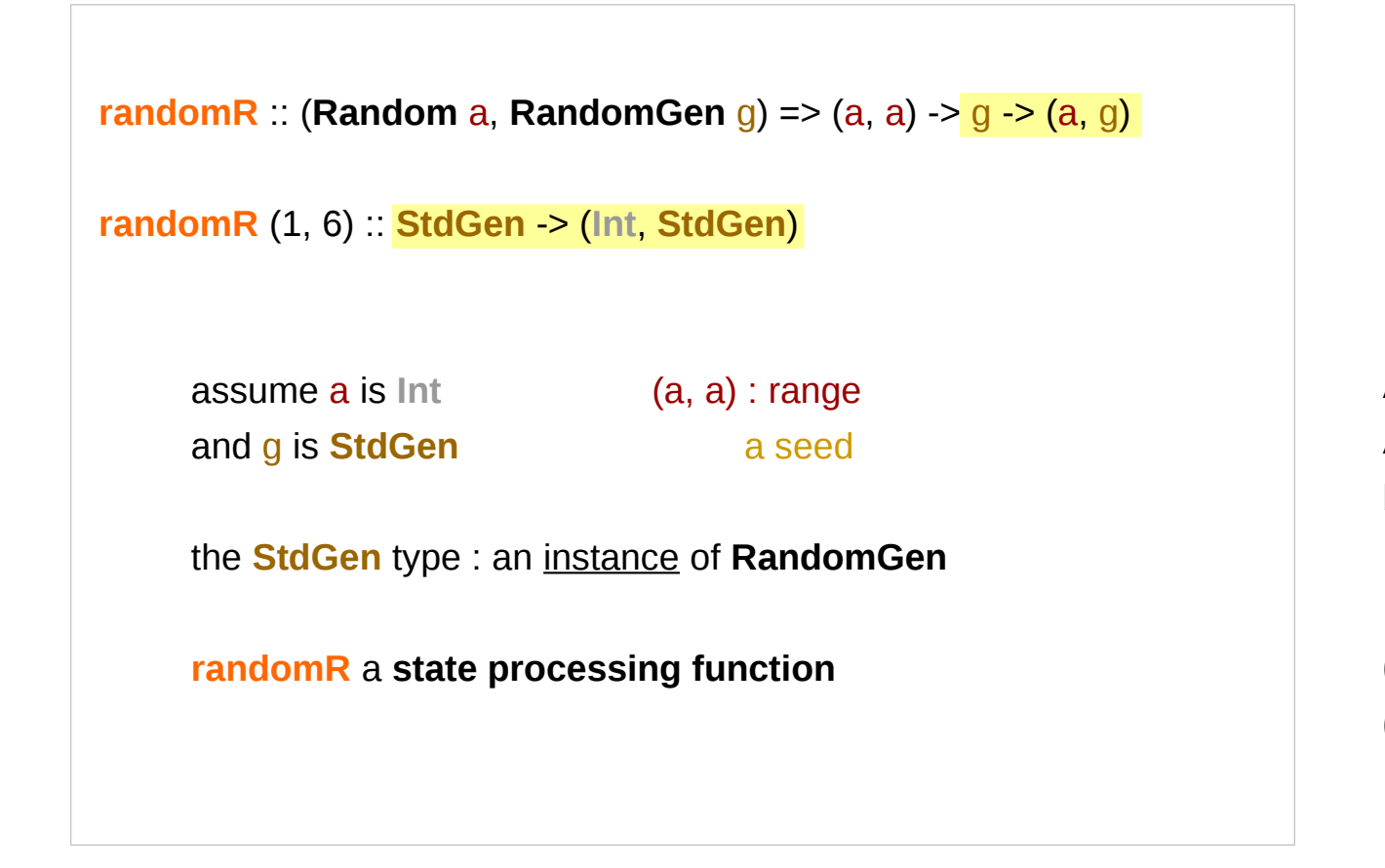

A seed of the type **StdGen** A new seed is generated by **newStdGen**

**(Int, StdGen) (**a random value**,** a new seed**)**

# Generating a random number

to generate a random number with a seed type **StdGen** must be used, **randomR** is used to generate a number **newStdGen** is used to create a new seed (this will have to be done in IO).

**import System.Random**

**g <- newStdGen**

**randomR (1, 10) g** (1,1012529354 2147442707) A seed of the type **StdGen** A new seed is generated by **newStdGen**

The result of **randomR** is a tuple (a random value, a new seed**)**

### **randomRIO**

Otherwise, you can use **randomRIO** to get a random number directly in the **IO** monad, Without explicitly using a seed of type **StdGen**

> **import System.Random randomRIO** (1, 10)

6

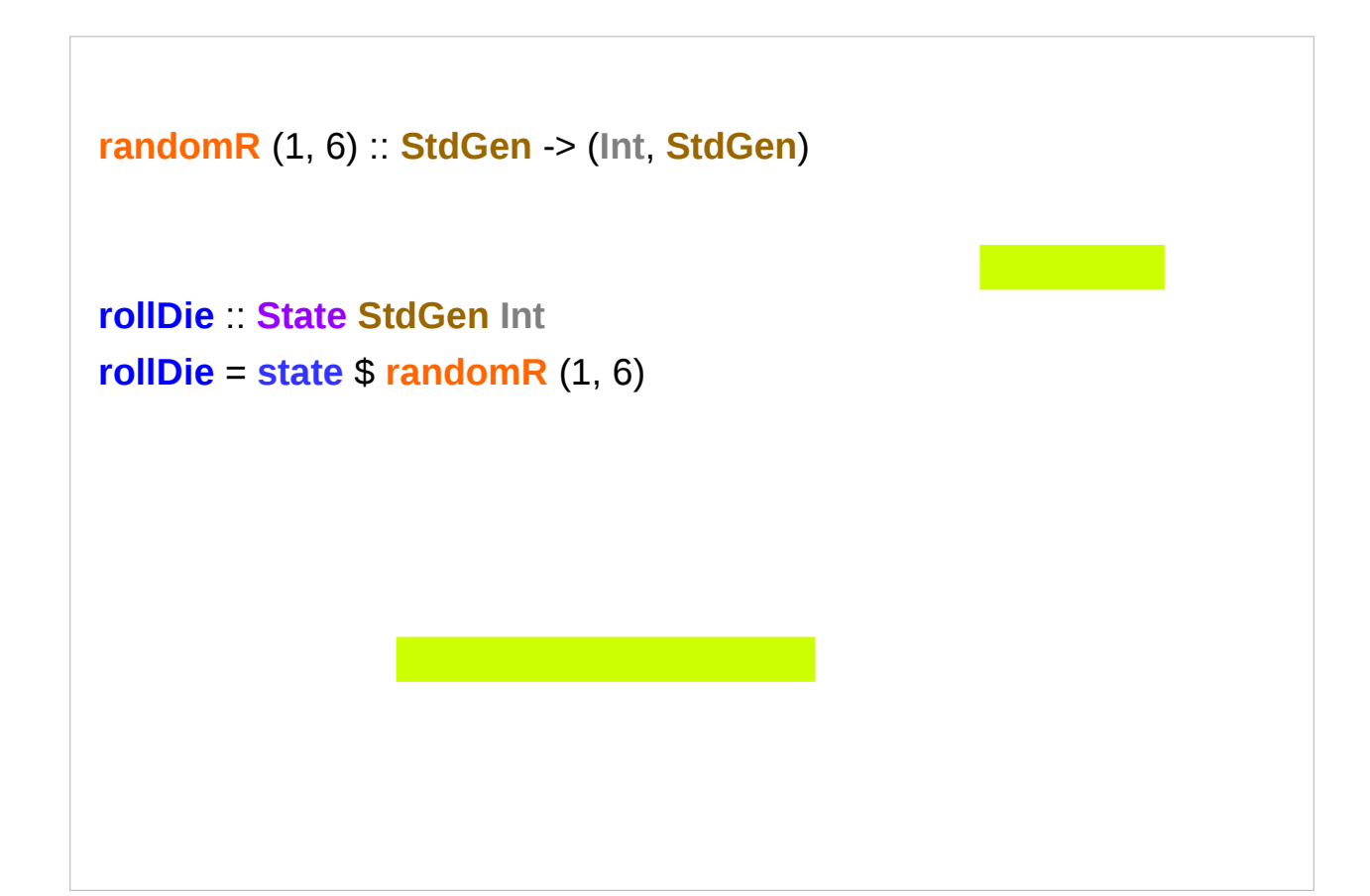

**import Control.Monad.Trans.State**

**import System.Random**

-- The StdGen type we are using is an instance of RandomGen.

**randomR :: (Random a, RandomGen g) => (a, a) -> g -> (a, g)**

**randomR (1, 6) :: StdGen -> (Int, StdGen)**

**rollDice :: State StdGen (Int, Int) rollDice = liftA2 (,) rollDie rollDie**

```
GHCi> evalState rollDice (mkStdGen 666)
(6,1)
```
### rollDice

**rollDice :: State StdGen (Int, Int) rollDice = liftA2 (,) rollDie rollDie**

That function rolls two dice.

Here, **liftA2** is used to make the two-argument function **(,)** work within a monad or applicative functor, in this case **IO**. It can be easily defined in terms of **(<\*>)**:

#### **liftA2 f u v = f <\$> u <\*> v**

As for (,), it is the non-infix version of the tuple constructor. That being so, the two die rolls will be returned as a tuple in **I**

# Removing IO

```
randomR (1, 6) :: StdGen -> (Int, StdGen)
```
GHCi> **:m System.Random**

GHCi> **let generator = mkStdGen 0** -- "0" is our seed

GHCi> **:t generator**

**generator :: StdGen**

GHCi> **generator**

```
1 1
```

```
GHCi> :t random
```
**random :: (RandomGen g, Random a) => g -> (a, g)**

```
GHCi> random generator :: (Int, StdGen)
```

```
(2092838931,1601120196 1655838864)
```
A seed of the type **StdGen** A new seed is generated by **newStdGen**

# Dice without IO

GHCi> **randomR (1,6) (mkStdGen 0)** (6, 40014 40692)

The resulting tuple combines the result of throwing a single die with a new generator. A simple implementation for throwing two dice is then:

```
clumsyRollDice :: (Int, Int)
clumsyRollDice = (n, m)
     where
     (n, g) = randomR (1,6) (mkStdGen 0)
     (m, _) = randomR (1,6) g
```
A seed of the type **StdGen** A new seed is generated by **newStdGen**

```
rollDie :: State StdGen Int
rollDie = state $ randomR (1, 6)
rollDie :: State StdGen Int
rollDie = do generator <- get
         let (value, newGenerator) = randomR (1,6) generator
         put newGenerator
         return value
GHCi> evalState rollDie (mkStdGen 0)
6
```
#### **References**

- [1] <ftp://ftp.geoinfo.tuwien.ac.at/navratil/HaskellTutorial.pdf>
- [2] https://www.umiacs.umd.edu/~hal/docs/daume02yaht.pdf